## **Crosssectionanalyzer**

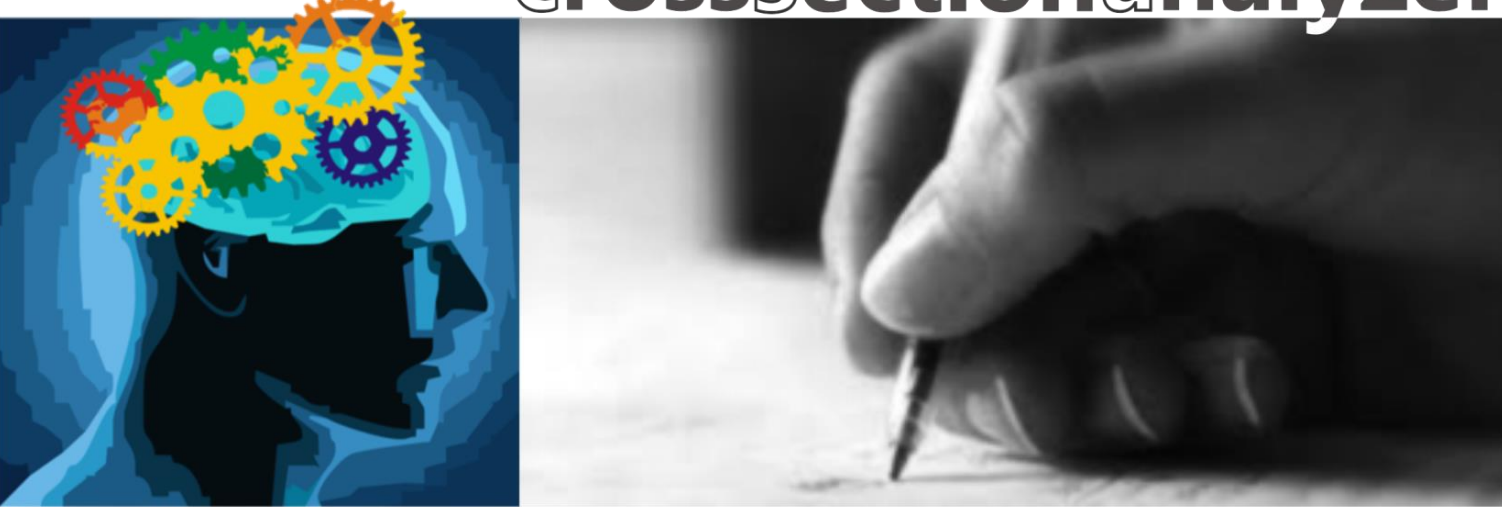

## The fastest way in Pre Design

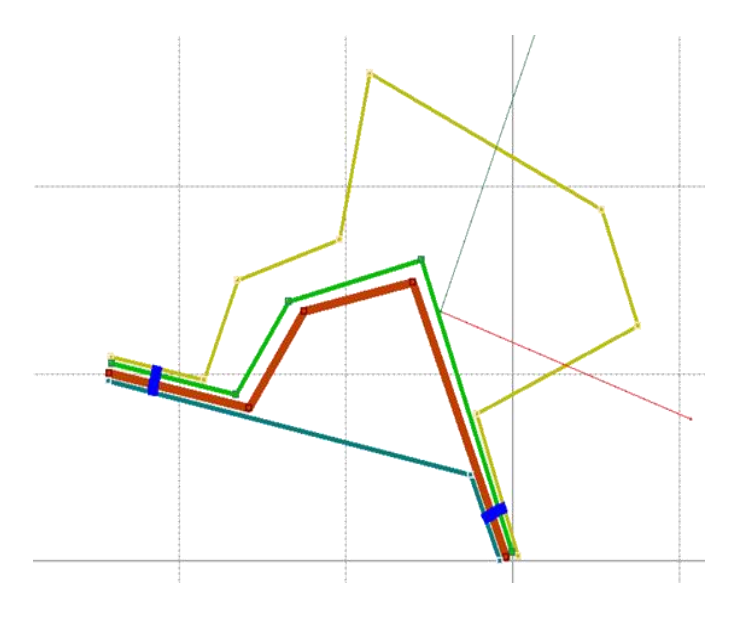

*Cross Section Analyzer is a tool for automatic creation and calculation of various cross sectional design concepts*

*Cross sections are generated basing on user-defined design variables. The software enables the definition of material, thickness and length design variables.*

*One of the greatest advantages of the Cross Section Analyzer is the speed of calculations.* 

*Now it is possible to calculate thousands of design variants in seconds !*

*Search for the optimal solution with the usage of results filtering functionality. Set the range of acceptable results values and find the most suitable cross sectional designs.*

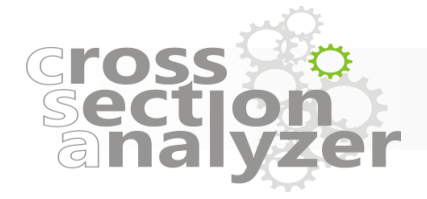

*CSA automatically creates and calculates cross sectional designs covering user defined specification* 

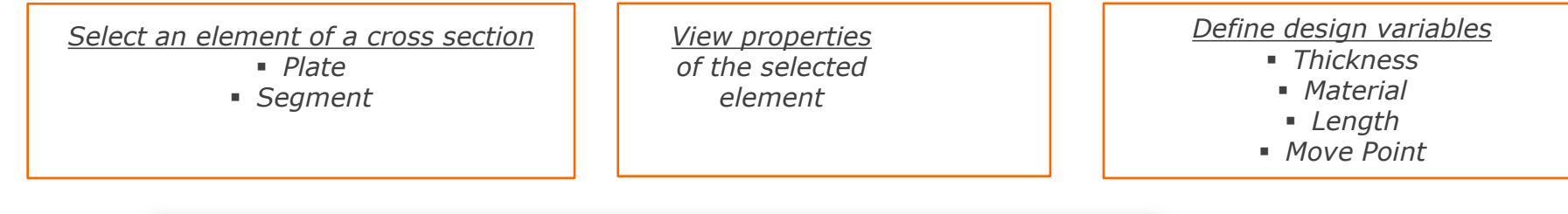

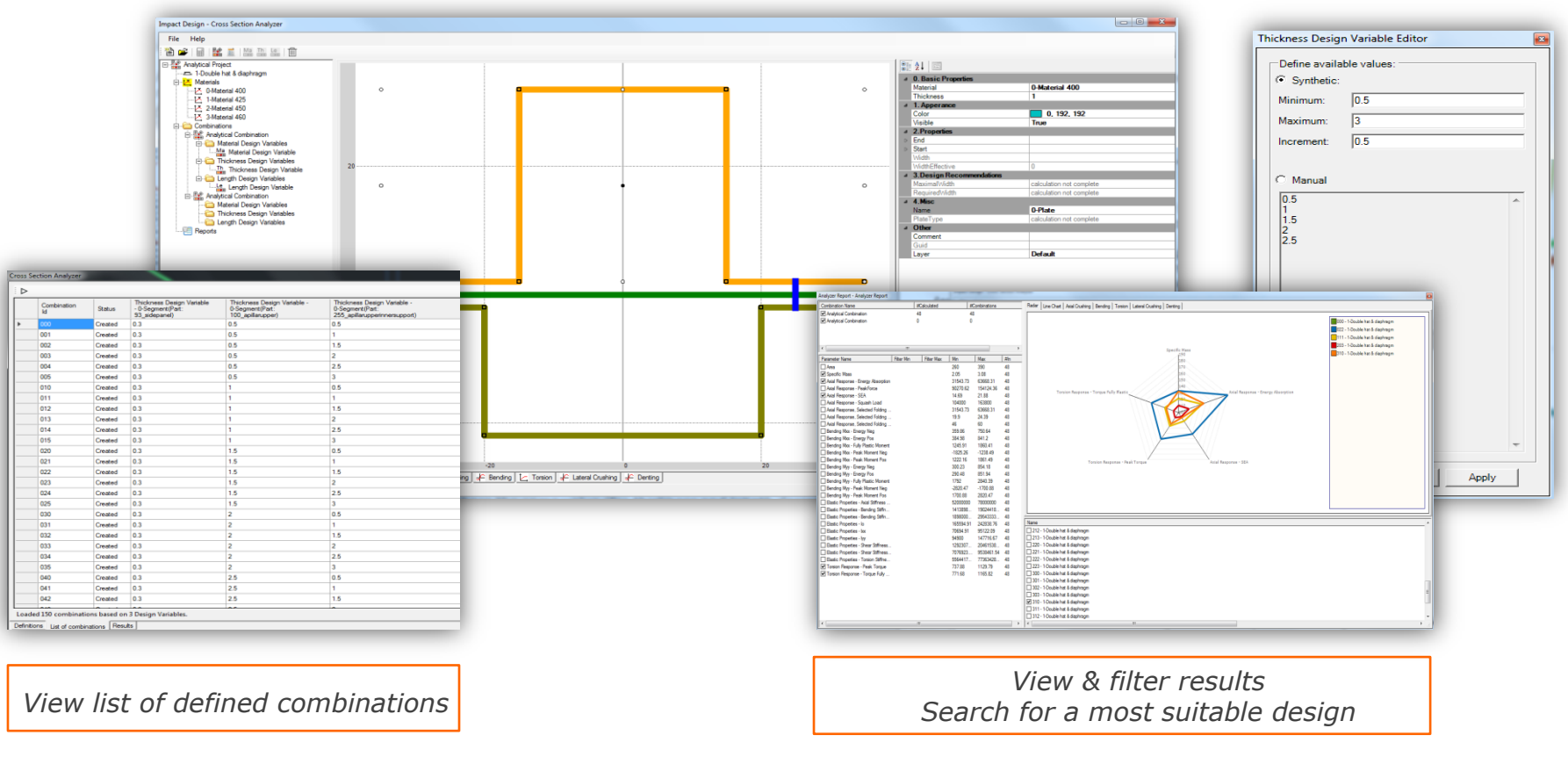

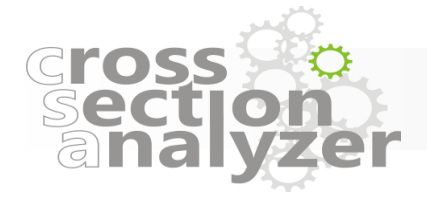

## CSA Workflow

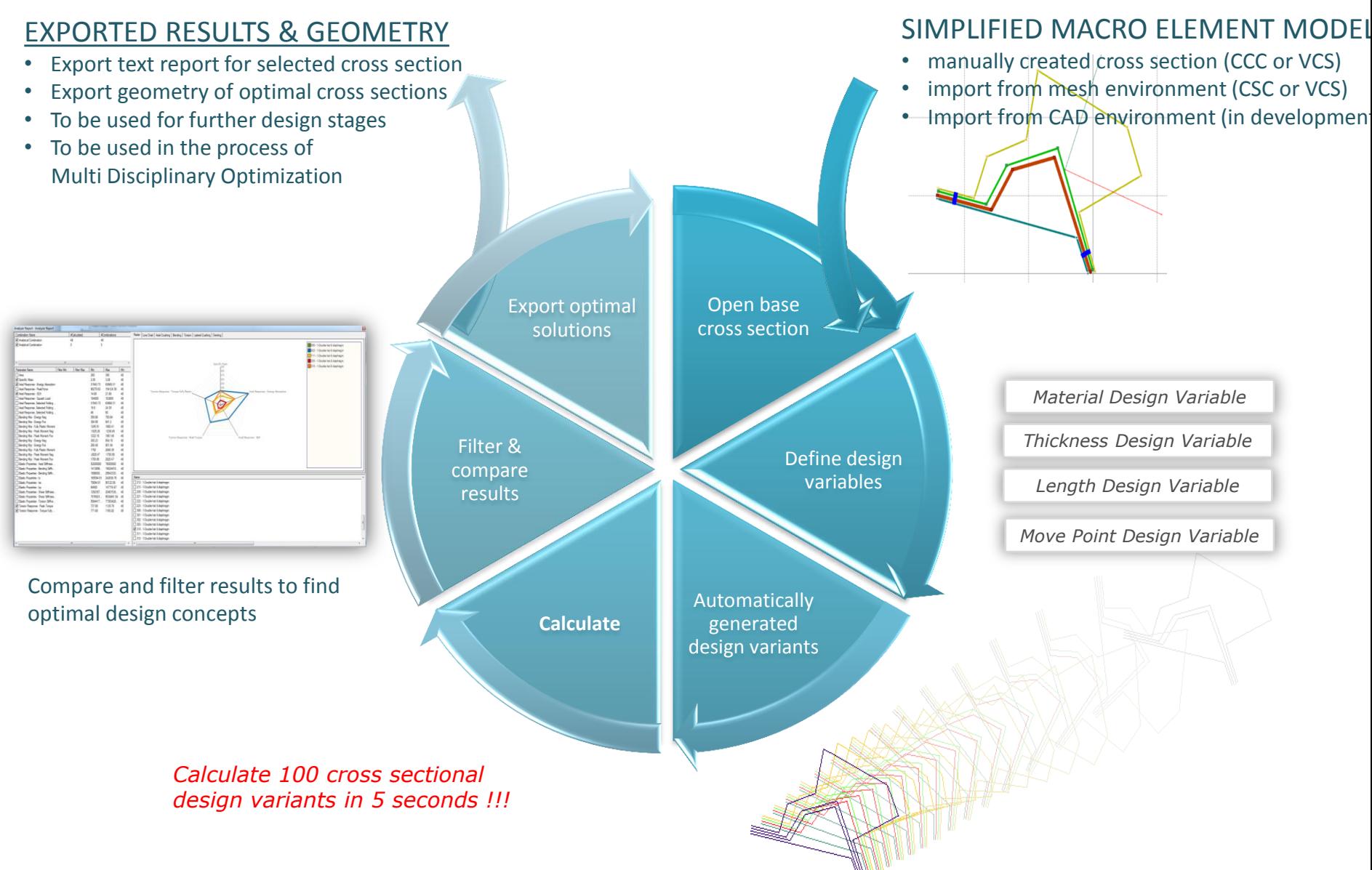